### <span id="page-0-0"></span>Poisson Regression for Regression of Counts and Rates Edps/Psych/Soc 589

Carolyn J. Anderson

Department of Educational Psychology **ILLINOIS** 

©Board of Trustees, University of Illinois

<span id="page-1-0"></span>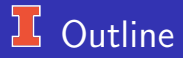

### GLMs for count data.

- Poisson regression for counts.
- Poisson regression for rates.
- Inference and model checking.
	- Wald, Likelihood ratio, & Score test.
	- Checking Poisson regression.
	- Residuals.
	- Confidence intervals for fitted values (means).
	- Overdispersion.
- Fitting GLMS (a little technical).
	- Newton-Raphson algorithm/Fisher scoring.
	- **•** Statistic inference & the Likelihood function.
	- "Deviance".
- **•** Summary

## $\frac{1}{2}$  GLMs for count data

Situation: response/outcome variable  $Y$  is a count.

Generalized linear models for counts have as it's random component Poisson Distribution.

Examples:

- Number of cargo ships damaged by waves (classic example given by McCullagh & Nelder, 1989).
- Number of deaths due to AIDs in Australia per quarter (3 month periods) from January 1983 – June 1986.
- Number of violent incidents exhibited over a 6 month period by patients who had been treated in the ER of a psychiatric hospital (Gardner, Mulvey, & Shaw, 1995).
- Daily homicide counts in California (Grogger, 1990).
- Foundings of day care centers in Toronto (Baum & Oliver, 1992).
- Political party switching among members of the US House of Representatives (King, 1988).

## More Examples. . .

- Number of presidential appointments to the Supreme Court (King, 1987).
- Number of children in a classroom that a child lists as being their friend (unlimited nomination procedure, sociometric data).
- Number of hard disk failures at uiuc during a year.
- Number of deaths due to SARs (Yu, Chan & Fung, 2006).
- Number of arrests resulting from 911 calls.
- Number of orders of protection issued.

In some of these examples, we should consider "exposure" to the event. i.e.,  $t$ .

e.g., hard disk failures: In this case, "exposure" could be the number of hours of operation. Rather than model the number of failures (i.e., counts), we would want to measure and model the failure "rate"

$$
Y/t = {\mathsf{rate}}
$$

<span id="page-4-0"></span>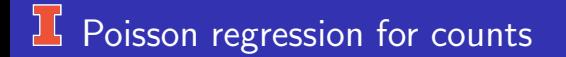

### Response Variable is a count

### Explanatory Variable(s):

- $\bullet$  If they are categorical (i.e., you have a contingency table with counts in the cells), convention is to call them "Log-linear models".
- If they are numerical/continuous, convention is to call them "Poisson Regression"

First,  $Y =$  count, and then  $Y/t$  rate data.

## **If Components of GLM for Counts**

- Random component: Poisson distribution and model the expected value of Y, denoted by  $E(Y) = \mu$ .
- Systematic component: For now, just 1 explanatory variable  $x$  (later, we'll go over an example with more than 1).
- **a** Link: We could use
	- **I** Identity link, which gives us  $\mu = \alpha + \beta x$ Problem: a linear model can yield  $\mu < 0$ , while the possible values for  $\mu \geq 0$ .
	- Log link (much more common)  $\log(\mu)$ , which is the "natural parameter" of Poisson distribution, and the log link is the "canonical link" for GLMs with Poisson distribution.

The Poisson regression model for counts (with a log link) is

$$
\log(\mu) = \alpha + \beta x
$$

This is often referred to as "Poisson loglinear model".

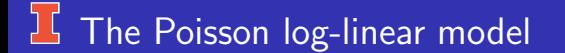

$$
\log(\mu) = \alpha + \beta x
$$

Since the log of the expected value of Y is a linear function of explanatory variable(s), and the expected value of Y is a multiplicative function of x:

$$
\mu = \exp(\alpha + \beta x) \n= e^{\alpha} e^{\beta x}
$$

What does this mean for  $\mu$ ?

How do we interpret  $\beta$ ?

## $1$  Interpretation of  $β$

$$
\log(\mu) = \alpha + \beta x
$$

Consider 2 values of  $x (x_1 \& x_2)$  such that the difference between them equals 1. For example,  $x_1 = 10$  and  $x_2 = 11$ :

 $x_2 = x_1 + 1$ 

The expected value of  $\mu$  when  $x = 10$  is

$$
\mu_1 = e^{\alpha} e^{\beta x_1} = e^{\alpha} e^{\beta (10)}
$$

The expected value of  $\mu$  when  $x = x_2 = 11$  is

$$
\mu_2 = e^{\alpha} e^{\beta x_2}
$$
  
=  $e^{\alpha} e^{\beta(x_1+1)}$   
=  $e^{\alpha} e^{\beta x_1} e^{\beta}$   
=  $e^{\alpha} e^{\beta(10)} e^{\beta}$ 

A change in  $x$  has a multiplicative effect on the mean of  $Y$ .

C.J. Anderson (Illinois) [Poisson Regression](#page-0-0) 8.1/ 59

# $\frac{1}{2}$  Interpretation of  $\beta$  (continued)

When we look at a 1 unit increase in the explanatory variable (i.e.,  $x_2 - x_1 = 1$ , we have

$$
\mu_1 = e^{\alpha} e^{\beta x_1} \qquad \text{and} \qquad \mu_2 = e^{\alpha} e^{\beta x_1} e^{\beta}
$$

\n- \n 6 If 
$$
\beta = 0
$$
, then  $e^0 = 1$  and\n
	\n- \n $\mu_1 = e^\alpha$ .\n
	\n- \n $\mu_2 = e^\alpha$ .\n
	\n- \n $\mu = E(Y)$  is not related to  $x$ .\n
	\n\n
\n- \n 6 If  $\beta > 0$ , then  $e^\beta > 1$  and\n
	\n- \n $\mu_1 = e^\alpha e^{\beta x_1}$ \n
	\n- \n $\mu_2 = e^\alpha e^{\beta x_2} = e^\alpha e^{\beta x_1} e^\beta = \mu_1 e^\beta$ \n
	\n- \n $\mu_2$  is  $e^\beta$  times larger than  $\mu_1$ .\n
	\n\n
\n- \n 6 If  $\beta < 0$ , then  $0 \leq e^\beta < 1$ \n
\n- \n $\mu_1 = e^\alpha e^{\beta x_1}$ .\n
\n- \n $\mu_2 = e^\alpha e^{\beta x_1}$ .\n
\n- \n $\mu_2 = e^\alpha e^{\beta x_1}$ .\n
\n- \n $\mu_2 = e^\alpha e^{\beta x_1}$ .\n
\n- \n $\mu_2$  is  $e^\beta$  times smaller than  $\mu_1$ .\n
\n

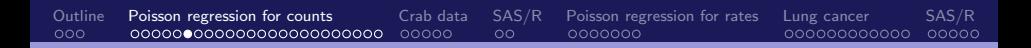

### **Example: Number of Deaths Due to AIDs**

Whyte, et al 1987 (Dobson, 1990) reported the number of deaths due to AIDS in Australia per 3 month period from January 1983 – June 1986.

 $y_i$  = number of deaths

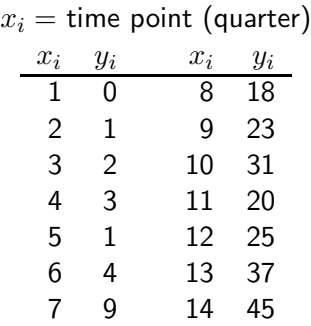

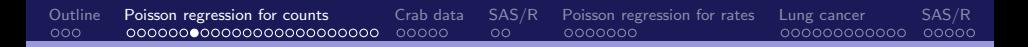

## $16$  Data: Number of Deaths Due to AIDs  $\times$  Month

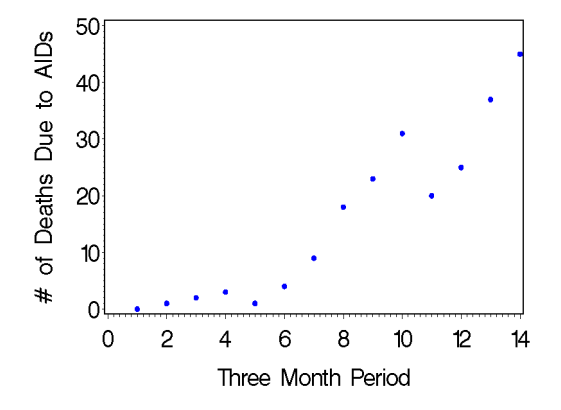

## $\frac{1}{2}$  A Linear Model for AIDs Data

Let's try a linear model:

$$
\mu_i = \alpha + \beta x_i
$$

The estimated parameters from GLM with a Poisson distribution and the identity link:

$$
\hat{\mu}_i = -6.7355 + 2.4287x_i
$$

In SAS OUTPUT, there's *strange* things such as

- $\bullet$  Standard errors for estimated parameters equal to 0.
- Some 0's in the OBSTATS

From SAS LOG file...

WARNING: The specified model did not converge.

ERROR: The mean parameter is either invalid or at a limit of its range for some observations.

C.J. Anderson (Illinois) [Poisson Regression](#page-0-0) 12.1/ 59

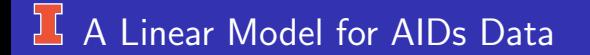

R is even worse:

poi $0 \leftarrow \text{glm}(\text{count} \sim \text{month}, \text{data=aids}, \text{family=poisson}(\text{link=}^n \text{identity}^n))$ 

Error: no valid set of coefficients has been found: please supply starting values

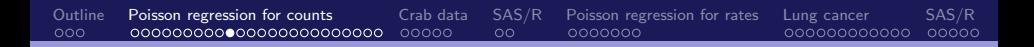

# $16$  A Look at the Bad Model (linear link)

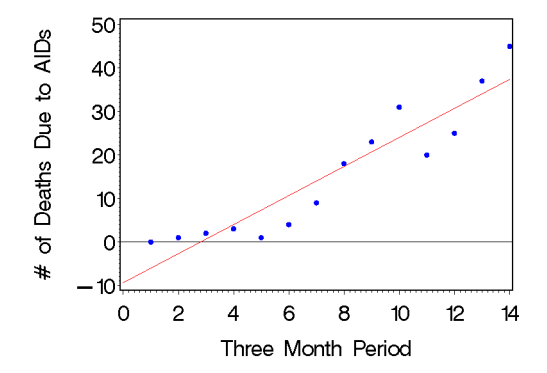

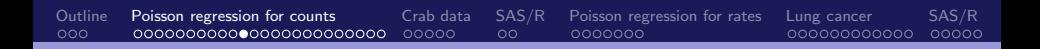

# $\frac{1}{2}$  Back to Data but Plot  $\log(y_i)$  by Month

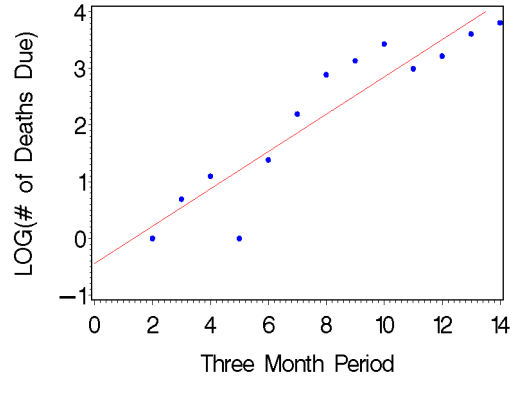

(line is linear regression line)

### Poisson Log-Linear Model for Deaths

Figure suggests a log link might work better:

 $\log(\hat{\mu}_i) = .3396 + .2565x_i$ 

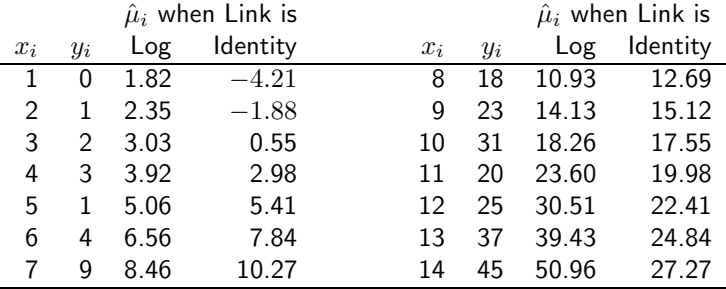

. . . and it looks like it fits much better.

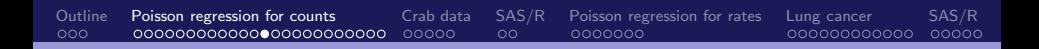

## **I** Figure of Fitted log(count) from Log-linear

#### 4 LOG(# of Deaths) 3  $\overline{c}$ 0  $\overline{c}$  $12$ 0 6 8 10 14 4 Three Month Period

#### Observed & Fitted Values of Log(count)

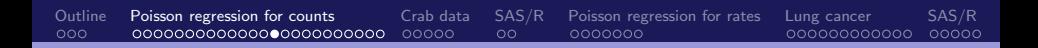

# Figure of Fitted log(count) from Log-linear

Observed & Fitted Counts

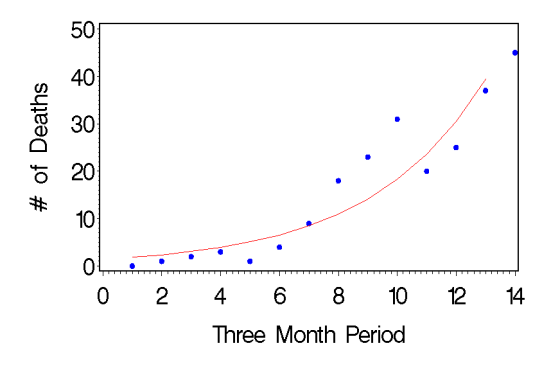

Pattern in residuals.

## **If Transform explanatory variable**

The number of deaths with low & high values of  $x_i$  are "over-fit" and number with middle  $x_i$ 's are under-fit.

Transform  $x_i \longrightarrow x_i^* = \log(x_i)$ 

Log(counts) x Log(month)

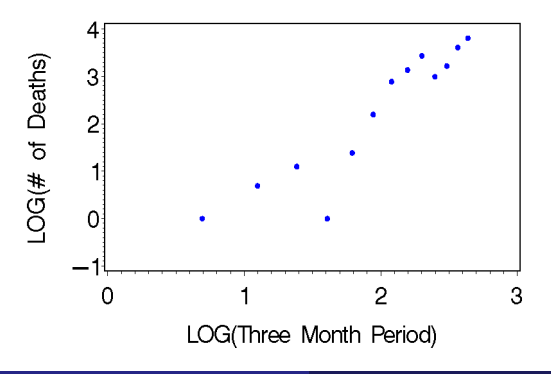

C.J. Anderson (Illinois) [Poisson Regression](#page-0-0) 19.1/ 59

### $\lfloor \frac{n}{2} \rfloor$  Poisson Regression with Transformed  $x$

The estimated GLM with model

- Random: Y follows Poisson distribution.
- Systematic:  $\alpha + \beta \log(x_i) = \alpha + \beta x_i^*$
- Link: Log  $\longrightarrow$  log( $\mu$ ).

As a log-linear model

$$
\log(\hat{\mu}_i) = -1.9442 + 2.1748x_i^*
$$

or equivalently, as a multiplicative model

$$
\hat{\mu}_i = e^{-1.9442} e^{2.1748x_i^*}
$$

Interpretation: For a 1 unit increase in log(month), the estimated count increases by a factor of  $e^{2.1748} = 8.80$ 

Is this "large"?

## **How Large is Large in a Statistical Sense?**

SAS/GENMOD provides asymptotic standard errors (ASE, i.e., large sample) for the parameter estimates.

The ASE for  $\hat{\beta}$  equals .2151, and an approximate 95% confidence interval

$$
\hat{\beta} \pm 2(.2151) \longrightarrow (1.745, 2.605)
$$

which suggests that this is large in a statistical sense.

Or in terms of scale of the data,

```
(\exp(1.745), \exp(2.605)) \longrightarrow (5.726, 13.531)
```
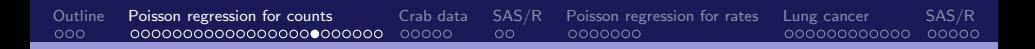

## **T** Observed and Fitted Log(Counts)

4 LOG(# of Deaths) 3  $\overline{c}$ 0  $\overline{c}$ 3 0 Three Month Period

Final Model for AIDs Data

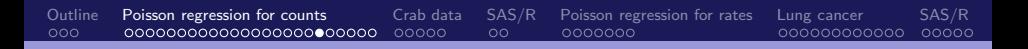

## **I Observed and Fitted Counts**

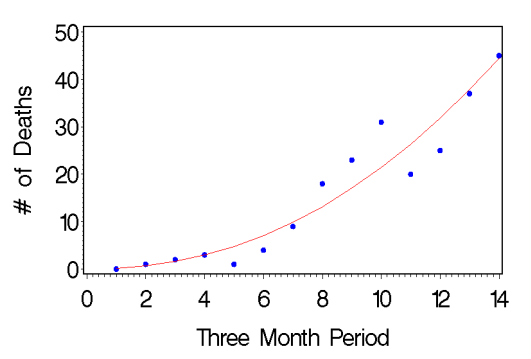

#### Final Model for AIDs Data

# Comparison of Fitted Counts

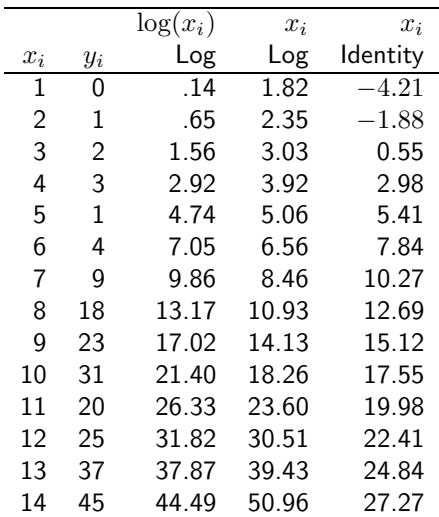

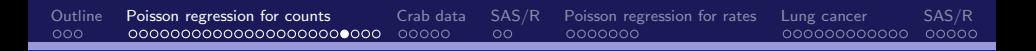

# **I** Comparison in Log-Scale

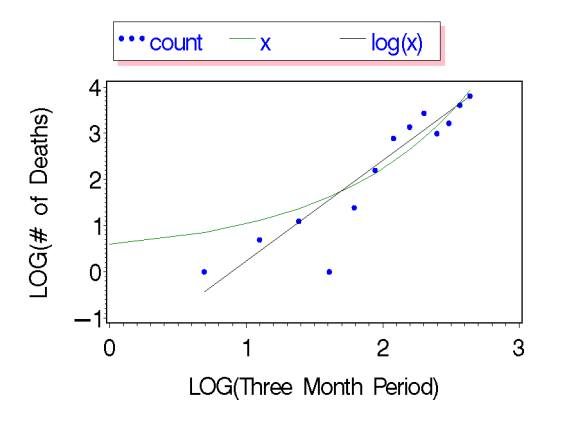

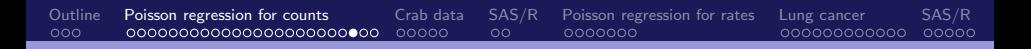

## **I Observed and Fitted Counts**

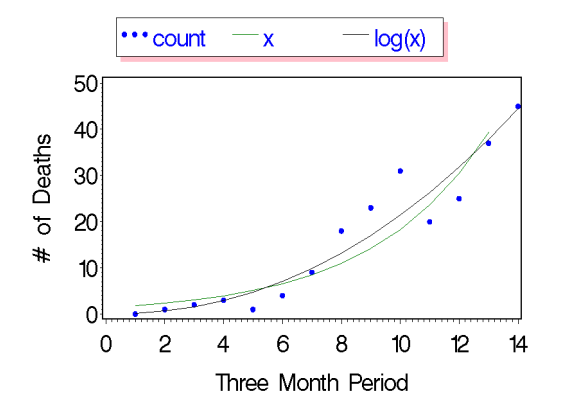

### **If More Interpretation of Poisson Regression**

• The marginal effect of  $x_i$  (month period) on  $\mu_i$  (expected number of deaths due to AIDS).

For a 1 unit increase in log(month), the estimated count increases by a factor of  $e^{2.1748} = 8.80$ .

- Computed fitted values and compared them to the observed. (table and plots of this).
- Additional one: We can look at the predicted probability of number of deaths given value on  $x_i.$  (This is not too useful here, but would be of use in a predictive setting).

Counts follow a Poisson distribution, so

$$
P(Y_i = y) = \frac{e^{-\mu_i} \mu_i^y}{y!}
$$

According to our estimated model, probabilities that the number of deaths equals  $y_i$  for particular value(s) of  $x_i$  is

$$
P(Y_i = y) = \frac{e^{-e^{(-1.9442 + 2.1748x_i^*)}}e^{(-1.9442 + 2.1748x_i^*)^y}}{y!}
$$

## $1$  Probabilities of Number of Deaths

$$
P(Y_i = y) = \frac{e^{-e^{(-1.9442 + 2.1748x_i^*)}}e^{(-1.9442 + 2.1748x_i^*)^y}}{y!}
$$

or since we already have  $\hat{\mu}_i$  computed, we can use

. . .

$$
P(Y_i = y) = \frac{e^{-\hat{\mu}_i}\hat{\mu}_i^y}{y!}
$$

For example, consider quarter = 3 (and  $log(3) = 1.09861$ ), we have

 $\hat{\mu}$ (quarter = 3) = 1.5606

$$
P(Y_3 = 0) = e^{-1.5606} (1.5606)^0 / 0! = .210
$$
  
\n
$$
P(Y_3 = 1) = e^{-1.5606} (1.5606)^1 / 1! = .328
$$
  
\n
$$
P(Y_3 = 2) = e^{-1.5606} (1.5606)^2 / 2! = .128
$$

 $P(Y_3 = 10) = e^{-1.5606} (1.5606)^{10} / 10! = .000000253$ 

## <span id="page-28-0"></span>L Example 2: Crab Data

Agresti (1996)'s horseshoe crab data.

- Response variable is the number of satellites a female horseshoe crab has (i.e., how many males are attached to her).
- Explanatory variable is the width of the female's back.

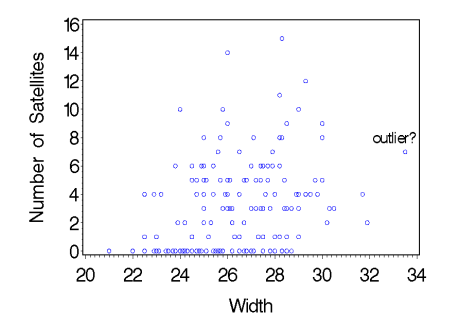

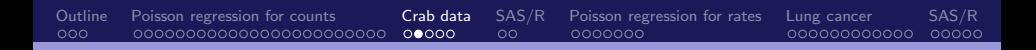

## $\frac{1}{2}$  A Smoother Look

The data were collapsed into 8 groups by their width (i.e.,  $\leq 23.25$ ,  $23.25 - 24.25$ ,  $24.25 - 25.25$ ...,  $> 29.25$ ).

Mean count and width of Grouped Data

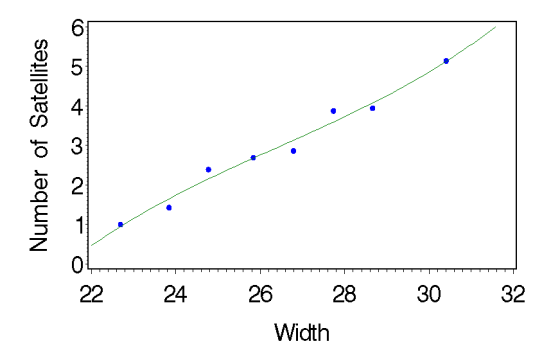

## Estimated Poisson Regression for Crabs

 $\log(\hat{\mu}_i) = -3.3048 + .1640x_i$ 

- **•** Estimated ASE of  $\hat{\beta} = .164$  equals .020 (small relative to  $\hat{\beta}$ ).
- Since  $\hat{\beta} > 0$ , the wider the female crab, the greater the expected number of satellites. Note:  $\exp(.1640) = 1.18$ .
- There is an outlier (with respect to the explanatory variable).
	- Question: how much does this outlier effect the fit of the model?
	- Answer: Remove it and re-estimate the model.

$$
\log(\hat{\mu}_i) = -3.4610 + .1700x_i
$$

and ASE of  $\hat{\beta} = .1700$  equals .0216.

• In this case, it doesn't have much effect... The same basic result holds (i.e., positive effect of width on number of satellites,  $\hat{\beta}$  is "significant" and similar in value).

## **15 Poisson Regression with Identity Link**

- From the figure of collapsed data, it looks like either a linear or a log link might work.
- **•** The estimated model with the linear link :

$$
\hat{\mu}_i = -11.53 + .55x_i
$$

- Since the effect on the number of expected satellites of female width  $(\mu_i)$  is linear and  $\beta = .55 > 0$ , as width increases by 1 cm, the expected count increases by .55.
- Question: Is the Poisson regression model with the linear or the logit link better for these data?
- Answer: Quick look but more formal later when we discuss model assessment (or read further in the text).

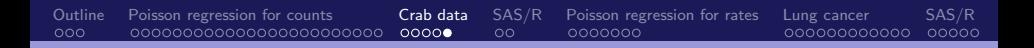

# LG Log versus Identity Link for Crabs

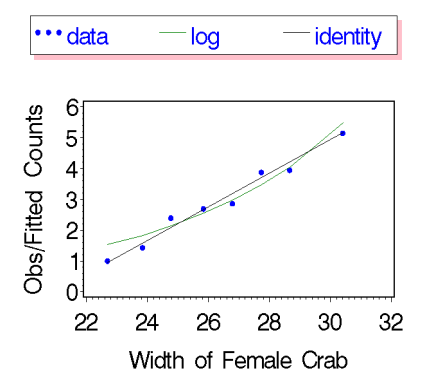

## <span id="page-33-0"></span> $7s$

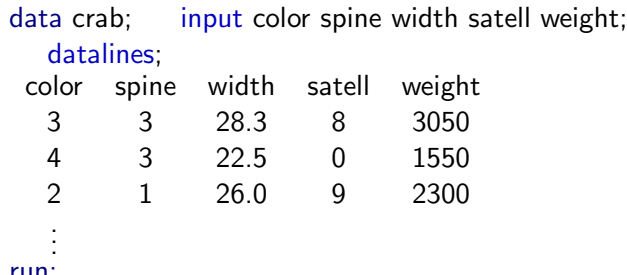

#### run;

```
title 'Poisson regression model fit to individual level data';
proc genmod data=grpcrab;
   model satell = width /link=log dist=poisson obstats;
   output out=preds pred=phat lower=lci upper=uci;
run;
```
## R: Poisson regression

#### crab data.txt

...

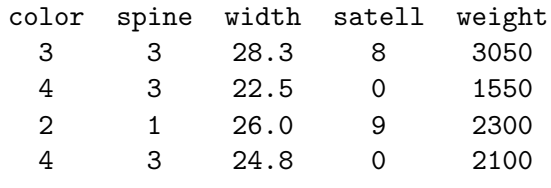

 $crabs \leftarrow read.table("crab_data.txt", header=TRUE)$ 

```
mod.poi1 ← glm(satell \sim weigh, data=crabs,
          family = poisson(link="log")
```
## <span id="page-35-0"></span>**F** Poisson regression for rates

Events occur over time (or space), and the length of time (or amount of space) can vary from observation to observation. Our model should take this into account.

Example: Gardner, Mulvey, & Shaw (1995), Psychological Bulletin, 118, 392–404.

 $Y =$  Number of violent incidents exhibited over a 6 month period by patients who had been treated in the ER of a psychiatric hospital.

During the 6 months period of the study, the individuals were primarily residing in the community. The number of violent acts depends on the opportunity to commit them; that is, the number of days out of the 6 month period in which a patient is in the community (as opposed to being locked up in a jail or hospital).

## Distribution of Violent Incident Data

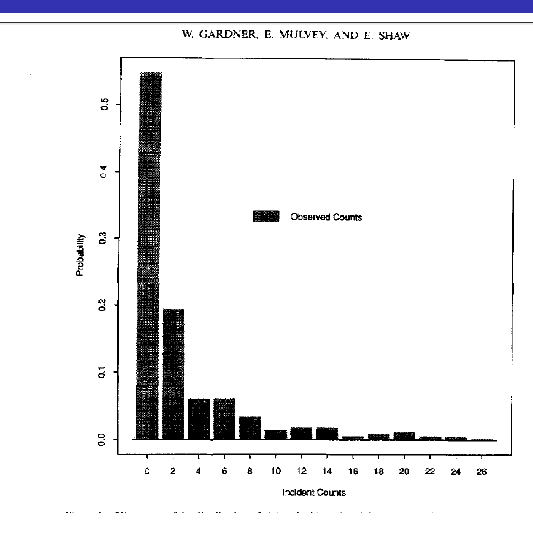

CTUGUIY

### **If Poisson Regression for Rates of Events**

 $Y =$  count (e.g., number violent acts).  $t =$  index of the time or space (e.g., days in the community). The sample rate of occurrence is  $Y/t$ . The expected value of the rate is

$$
E(Y/t) = \frac{1}{t}E(Y) = \mu/t
$$

The Poisson log-linear regression model for the expected rate of the occurrence of events is

$$
\log(\mu/t) = \alpha + \beta x
$$
  

$$
\log(\mu) - \log(t) = \alpha + \beta x
$$
  

$$
\log(\mu) = \alpha + \beta x + \log(t)
$$

The term " $-\log(t)$ " is an adjustment term and each individual may have a different value of t.

 $-\log(t)$  is referred to as an "offset".

C.J. Anderson (Illinois) [Poisson Regression](#page-0-0) 38.1/ 59

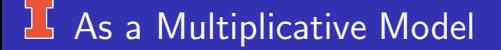

The Poisson log-linear regression model with a log link for rate data is

$$
\log(\mu/t) = \alpha + \beta x
$$
  

$$
\mu/t = e^{\alpha}e^{\beta x}
$$
  

$$
\mu = te^{\alpha}e^{\beta x}
$$

The expected value of counts depends on both  $t$  and  $x$ , both of which are observations (i.e., neither is a parameter of the model).

# **J.** Gardner, Mulvey, & Shaw (1995),

Response variable is rate of violent incidents, which equals the number of violent incident divided by the number of days an individual resided in the community. ( $\bar{y} = 3.0$  with  $s = 7.3$  and  $\bar{t} = 154$  with  $s = 42$ days).

Explanatory variables:

- Age ( $\bar{x}_1 = 28.6$  years and  $s_1 = 11.1$ )
- Sum of 2 ER clinicians ratings of concern on a  $0 5$  scale, so  $x_2$  ranges from 0 to 10.  $(\bar{x}_2 = 2.9 \text{ with } s_2 = 3.1).$
- History of previous violent acts, where
	- $x_3 = 0$  means no previous acts
		- $= 1$  previous act either 3 days before or more than 3 days before
		- $= 2$  previous acts both 3 days before and

more than 3 days before

 $r$ (concern, history) = .55,  $r$ (age, history) = -.11,  $r$ (age,concern)=  $-.07$ 

# $16$  Estimated Parameters

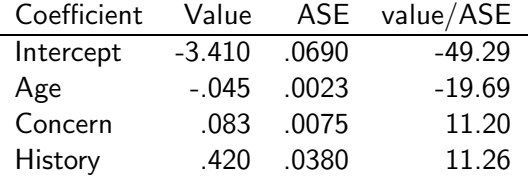

Note: Poisson regression models for rate data are related to models for "survival times".

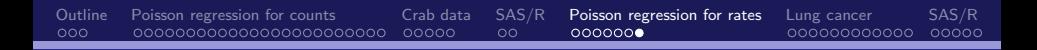

# **K** Model fit to Violent Incident Data

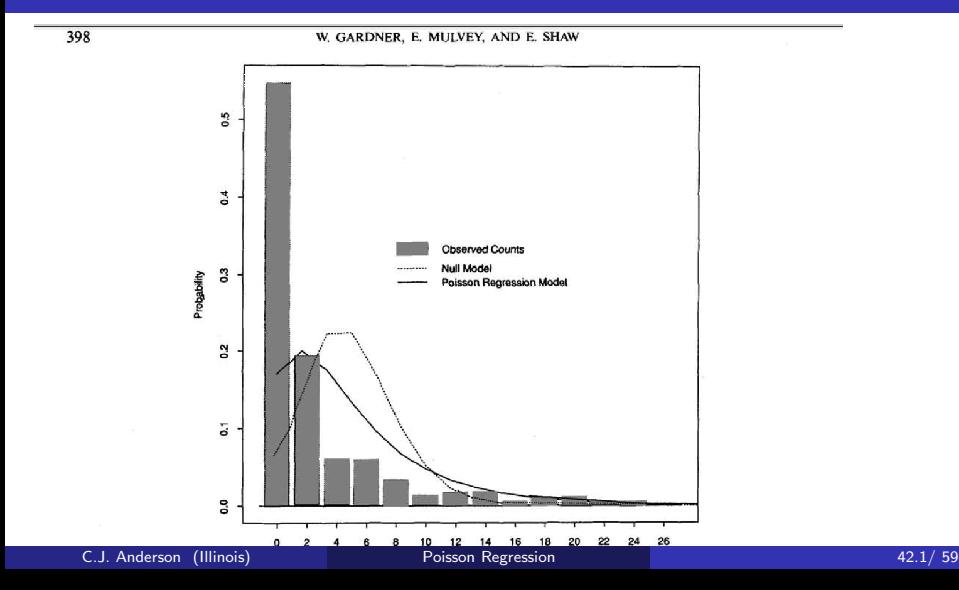

## <span id="page-42-0"></span>**Example 2 for Rates: Lung Cancer**

Data are from Lindsey (1995) from Andersen (1977)

- Response Variable:  $Y =$  Number of cases of lung cancer and it follows a Poission distribution.:
- Explanatory Variables:
	- City in Denmark (Fredericia, Horsens, Kolding, Vejle).
	- $\bullet$  Age (40–54, 55–59, 60–64, 65–69, 70–74, >75).
- $\bullet$  Offset = Population size of each age group of each city.
- We will model the rate of cases of lung cancer  $= Y/t$ .

## $\frac{1}{2}$  Plot of the Rate by Age

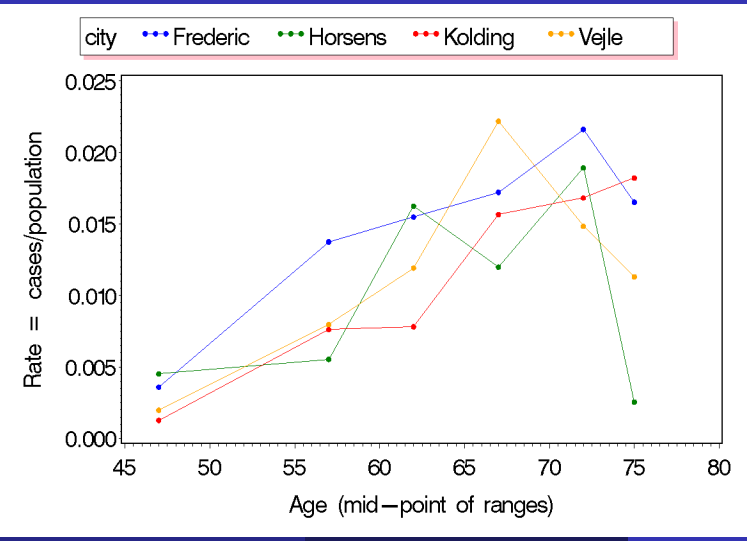

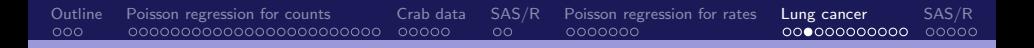

# Plot of the log(Rate) by Age

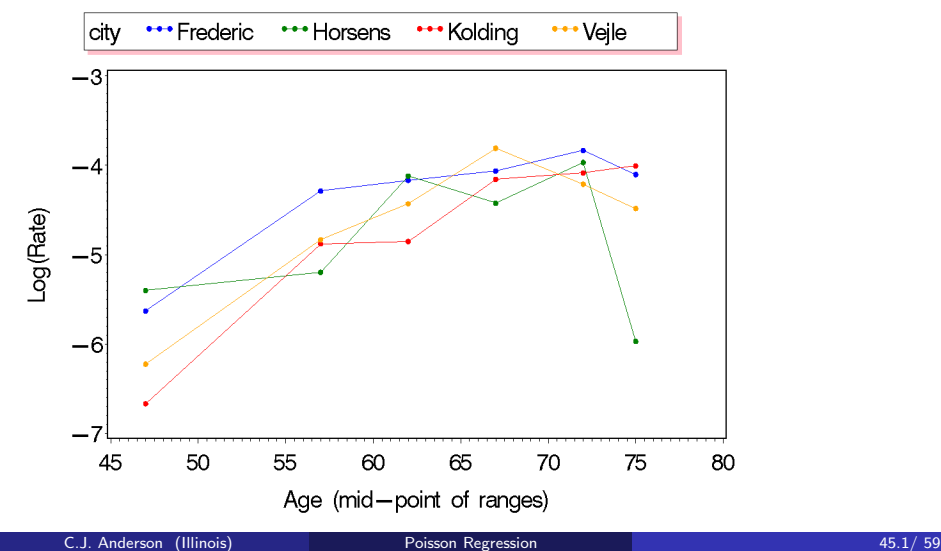

## Model 1: Age and City both Nominal

Define

Fredericia  $= \begin{cases} 1 & \text{if city is Frederica} \\ 0 & \text{other city} \end{cases}$ 0 other city Horsens  $= \begin{cases} 1 & \text{if city is Hors} \\ 0 & \text{other city} \end{cases}$ 0 other city Kolding  $= \begin{cases} 1 & \text{if city is Kolding} \\ 0 & \text{other city} \end{cases}$ 0 other city

Define Dummy variables for the 6 age classes (groups).

Model 1:

$$
log(Y/pop) = \alpha + \beta_1(Fredericia) + \beta_2(Horsens) + \beta_3(Kolding)
$$
  
=  $\beta_4(Age1) + \beta_5(Age2) + \beta_6(Age3) + \beta_7(Age4)$   
 $\beta_8(Age5)$ 

# Parameter Estimates from Model 1

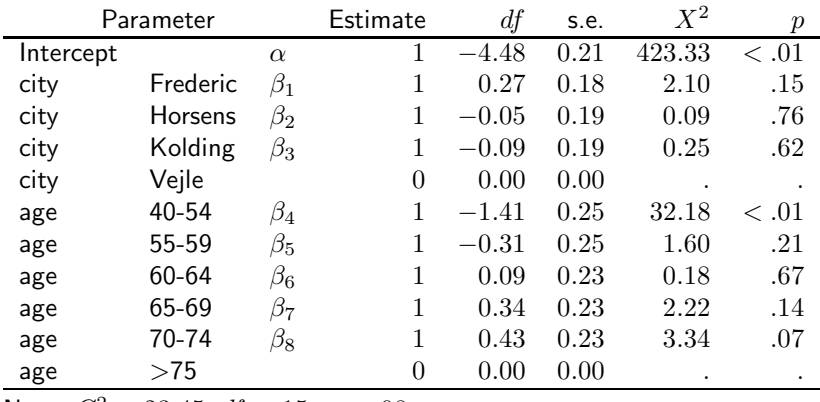

Note:  $G^2 = 23.45$ ,  $df = 15$ ,  $p = .08$ 

## Model 2: City Nominal & Age Numerical

The mid-point of the age ranges were used (except for the last one, I used 75).

$$
\log(Y/\text{pop}) = \alpha + \beta_1(\text{Fredericia}) + \beta_2(\text{Horsens}) + \beta_3(\text{Kolding})
$$
  
=  $\beta_4(\text{Age Mid-point})$ 

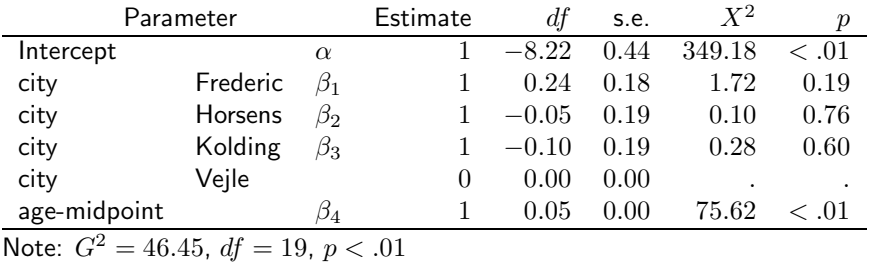

C.J. Anderson (Illinois) [Poisson Regression](#page-0-0) 48.1/ 59

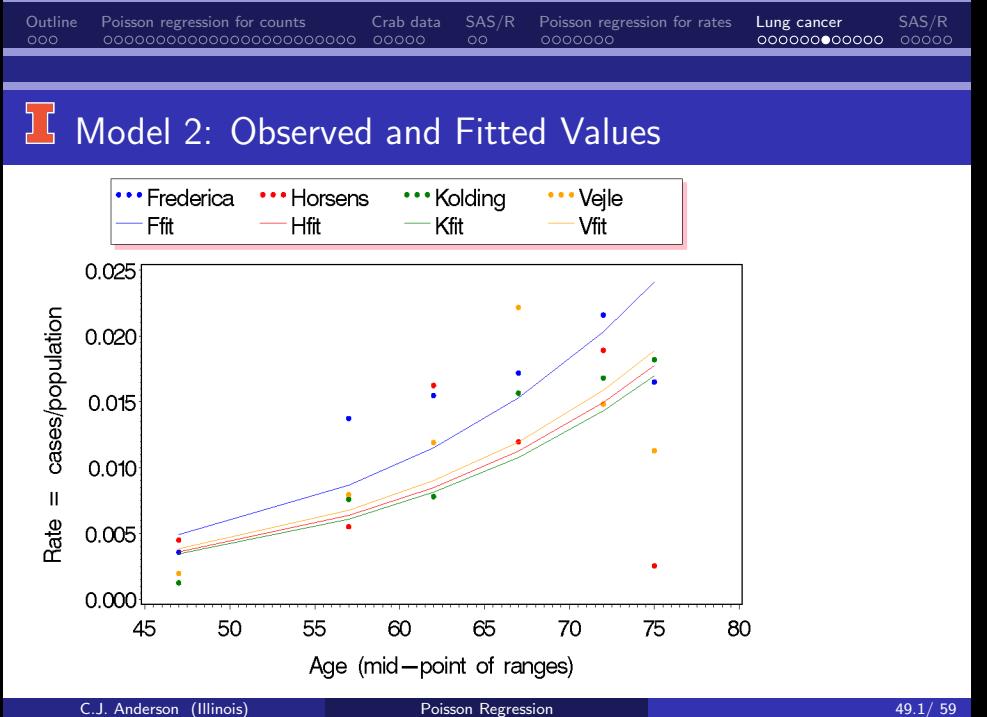

## $16$  Model 3: City Nominal & Age Quadratic

 $\log(Y$ /pop) =  $\alpha + \beta_1$ (Fredericia) +  $\beta_2$ (Horsens) +  $\beta_3$ (Kolding)  $= \;\; \beta_4({\mathsf A}$ ge Mid-point $)+\beta_5({\mathsf A}$ ge Mid-point $)^2$ 

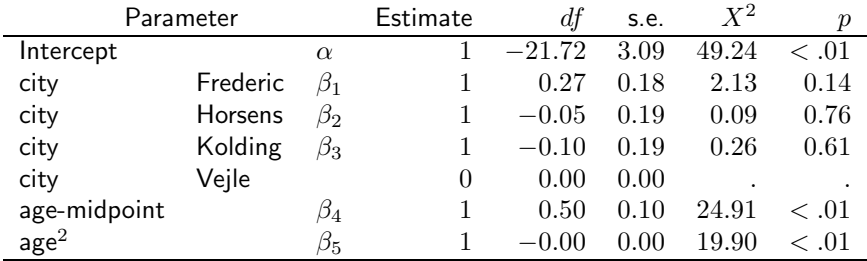

 $G^2 = 26.02$ ,  $df = 18$ ,  $p = .10$ .

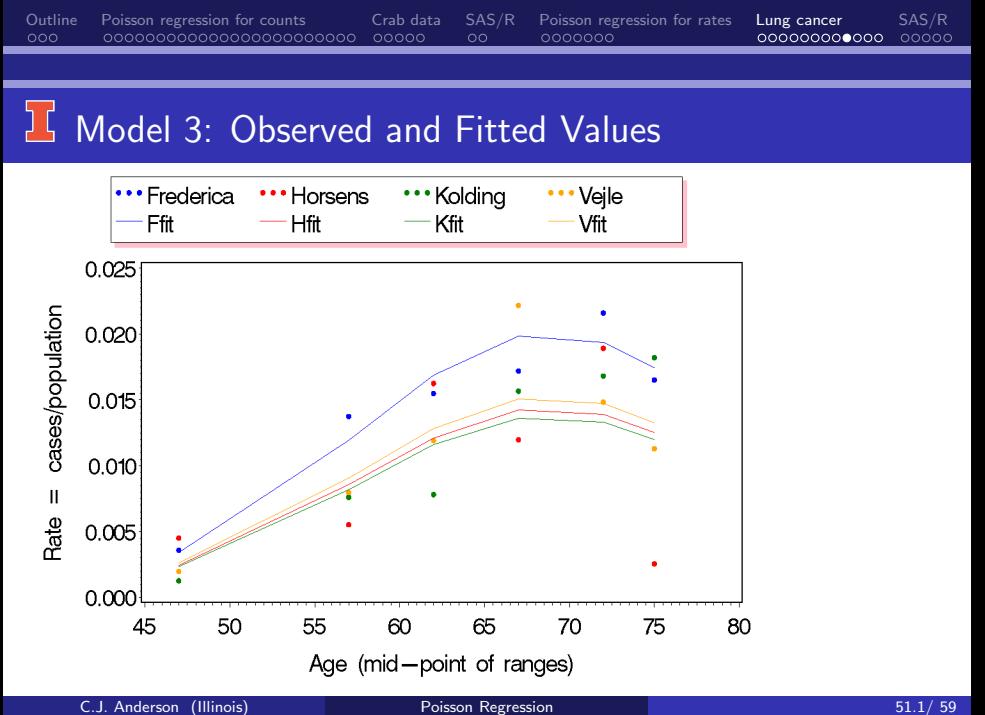

## **15 Model 4: Simpler city & Age Quadratic**

### Define

Fredericia = 
$$
\begin{cases} 1 & \text{if city is Frederica} \\ 0 & \text{other city} \end{cases}
$$

 $\log(Y/\mathsf{pop}) = \alpha + \beta_1(\mathsf{Fredericia}) + \beta_2(\mathsf{Age\ Mid\text{-}point}) + \beta_3(\mathsf{Age\ Mid\text{-}point})^2$ 

### That is,

$$
\log(Y/\textsf{pop}) = \left\{ \begin{array}{ll} \alpha + \beta_1 + \beta_2(\textsf{Age}) + \beta_3(\textsf{Age})^2 & \text{if Fredericia} \\ \alpha + \beta_2(\textsf{Age}) + \beta_3(\textsf{Age})^2 & \text{if other city} \end{array} \right.
$$

# Model 4: Simpler city & Age Quadratic

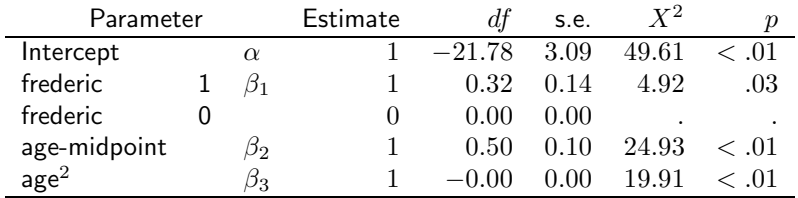

Note:  $G^2 = 26.2815$ ,  $df = 20$ ,  $p = .16$ .

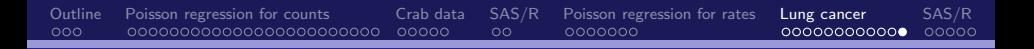

### **J.** Model 4: Fitted and Observed

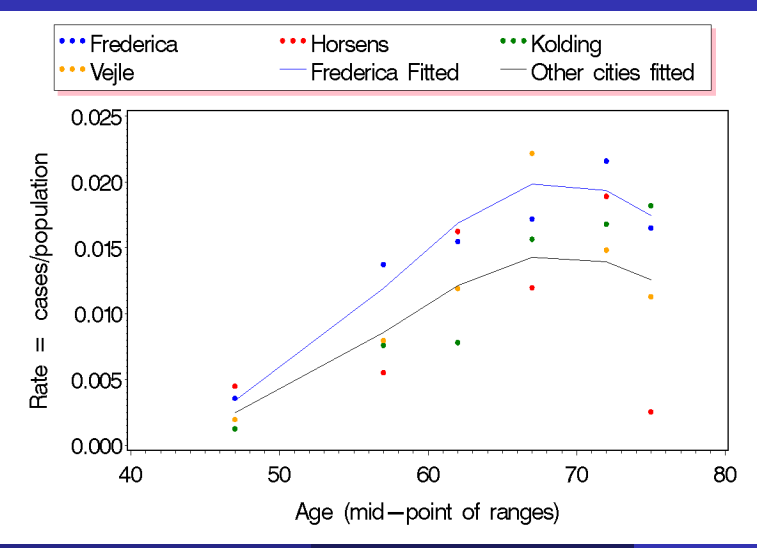

C.J. Anderson (Illinois) **[Poisson Regression](#page-0-0)** 54.1/ 59

## <span id="page-54-0"></span>IS SAS: Input data

### data lcancer;

```
input age $ 1-5 age midpt city $ cases population;
```

```
\log(p population);
```

```
rate = cases/population;
```

```
lograte = log(rate);
```

```
age_{sq} = age_{midpt} * age_{midpt};
```

```
frederic=0;
```

```
if city='Frederic' then frederic=1;
```
### datalines;

. . .

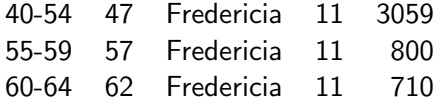

## IS SAS: Fit models

```
Nominal Predictors:
title1 'Poission loglinear Model for Rates';
title2 'cases = city age';
proc genmod data=Icancer order=data;
   class city age;
   model cases = city age / link=log dist=poisson offset=lpop type3;
run;
Numerical and Nominal:
```

```
title1 'Poission loglinear Model for Rates';
proc genmod data=lcancer order=data;
    class city ;
```

```
model cases = city age midpt / link=log dist=poisson offset=lpop
type3;
```
#### run;

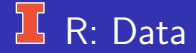

#### Data Set: lung cancer data.txt

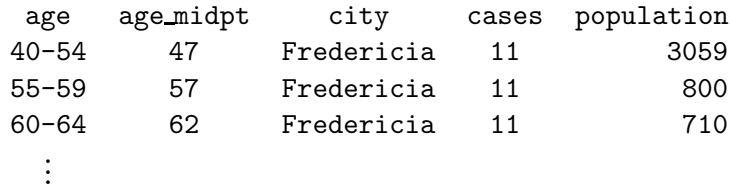

lc ← read.table("lung cancer data.txt",header=TRUE)

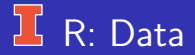

### All nominal predictors

### model1 ← glm(cases  $\sim$  offset(log(population)) + city + age, data=lc, family=poisson) summary(model1)

### Nominal and numerical:

model2  $\leftarrow$  glm(cases  $\sim$  offset(log(population)) + city + age\_midpt, data=lc, family=poisson) summary(model2)

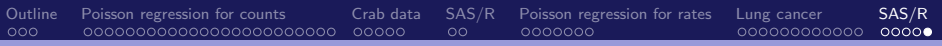

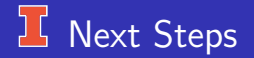

Statistical Inference for Poisson Regression. . .